#### Language models

Deep Learning

CSCI 1470/2470 Spring 2024

#### Ritambhara Singh

February 26, 2024 **Monday** 

ChatGPT prompt "minimalist landscape painting of a deep underwater scene with a blue tang fish in the bottom right corner"

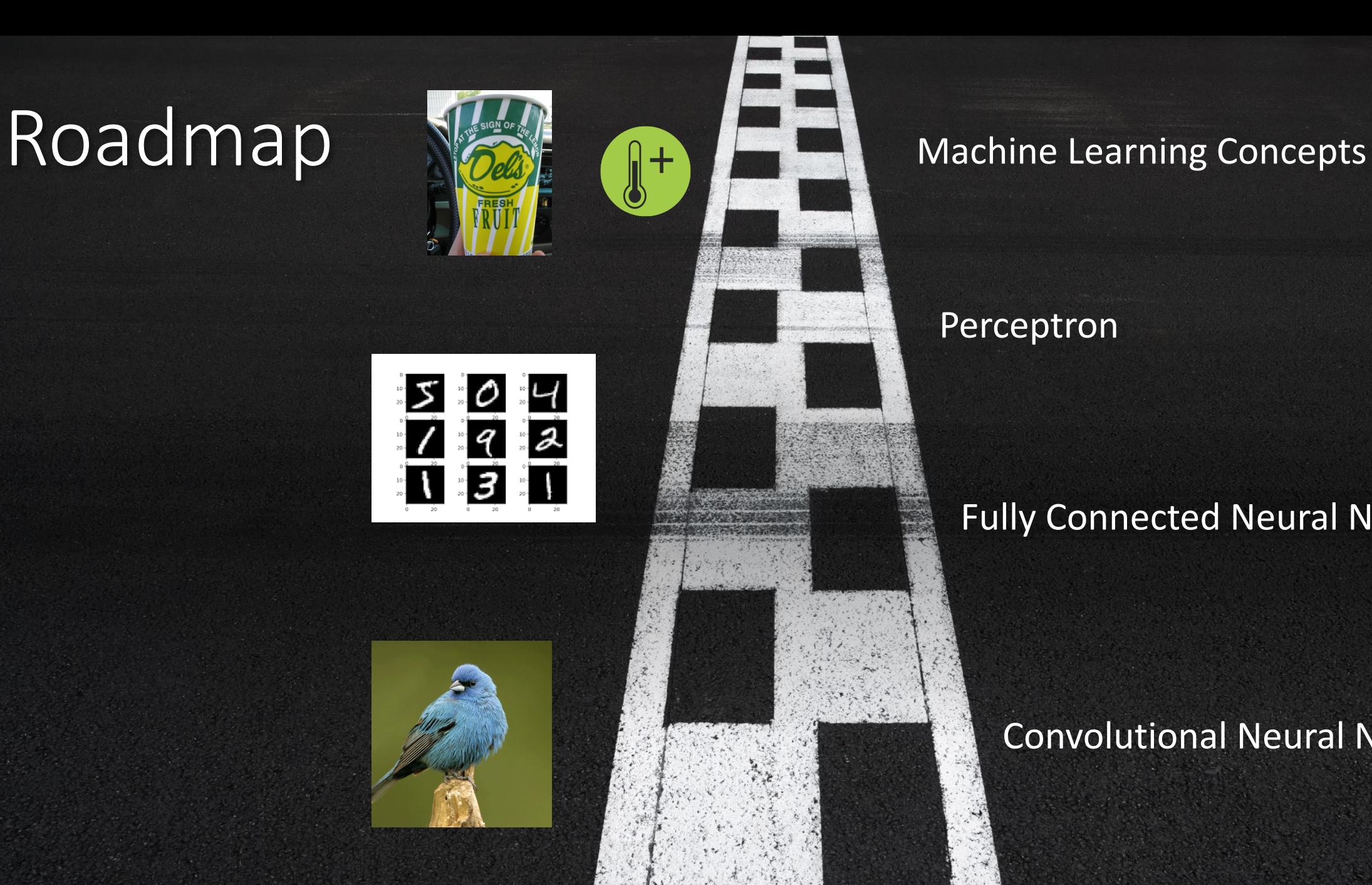

#### Perceptron

#### Fully Connected Neural Networks

#### Convolutional Neural Networks

#### New data type: sequences

- Audio
- DNA

What is the data property here that we could leverage?

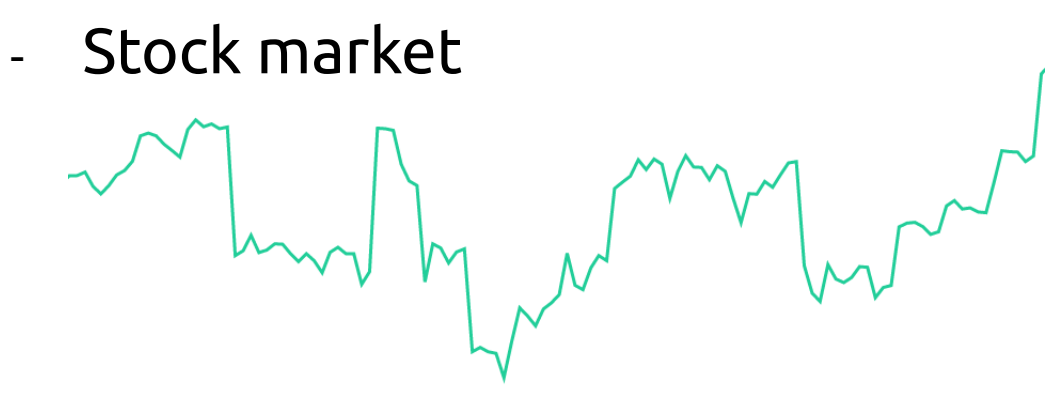

- Weather

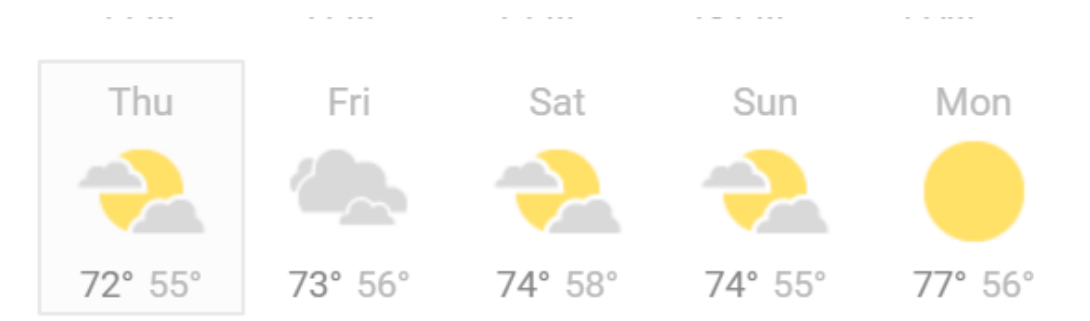

#### Natural Language

*"language that has developed naturally in use"*

#### Natural Language

*"language that has developed naturally in use"*

Compare to *constructed* or *formal* language

- code: **for i in range(50):**
- math: **52 + 94 = 147**
- $-$  logic:  $A \wedge B \rightarrow C$  (if A and B, then C)

#### Natural Language

In this class: **sequence of** *words*

**"***They went to the grocery store and bought bread, peanut butter, and jam***."**

#### Natural Language: Prediction tasks?

Example of prediction?

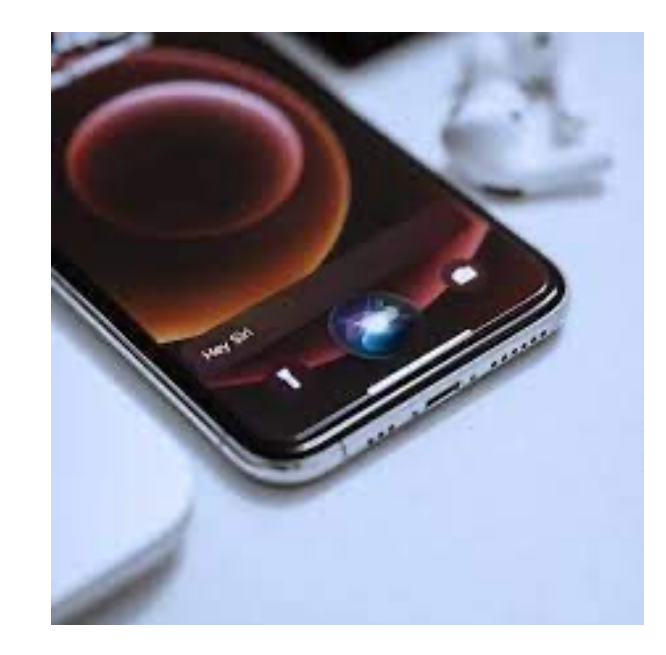

burrito

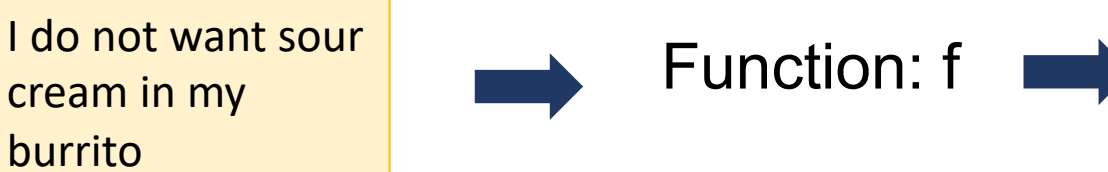

#### Input: X Cutput: Y

No quiero crema agrea en mi burrito

#### Natural Language: Prediction tasks?

Example of classification?

**"The story telling was erratic and, at times, slow" "Loved the diverse cast of this movie"** Input: X Cutput: Y Cutput: Y Function: f "Good review?"

#### Natural Language: Prediction tasks?

Example of prediction?

**"***They went to the grocery store and* **bought… bread? milk? rock?** 

**Generating artificial sentences:** Here each word is a discrete unit; predicting the next part of the sequence means predicting words

#### Language models

Definition: Probability distribution over strings in a language.

Exponentially-many strings means each string has very low probability

Relative probabilities are meaningful:

**P("***they went to the store***") >> P("***butter dancing rock***")**

### Language models logic: leverage sentence structure

**P(any sequence)** is determined by **P(the words in the sequence).**

 $P(w_1, w_2, ... w_n) = P(w_1) * P(w_2|w_1) * P(w_3|w_1, w_2) * \cdots P(w_n|w_1...w_{n-1})$ Said differently, we can represent a sequence as  $w_1$ ,  $w_2$ , ...  $w_n$ , and

 $P("they went to the store") = P("they") * P("went") "they") * P("they") * P("tkey") * P("tkey")$ 

*"The probability of a sentence is the product of the probabilities of each word given the previous words"* This is an application of the *chain rule for probabilities*

## Language models: weird & coo

Model trained on the King James Bible, Structure Computer Programs, and some of Eric S. Raymo

- The righteous shall inherit the land, and *inheritance unto the children of Gad according to the children of Gad according to the inheritance until number of steps that is linear in b.*
- 25:12 And thou shalt put into the heart of to *operating systems.*

(King James Programming)

https://kingjamesprogramming.tumblr.com/

#### Language models: the math

But first, how do we represent sentence?

At each step, we look at a probability distribution for what the *next*  word might be.

*They went to the grocery store and bought ..*

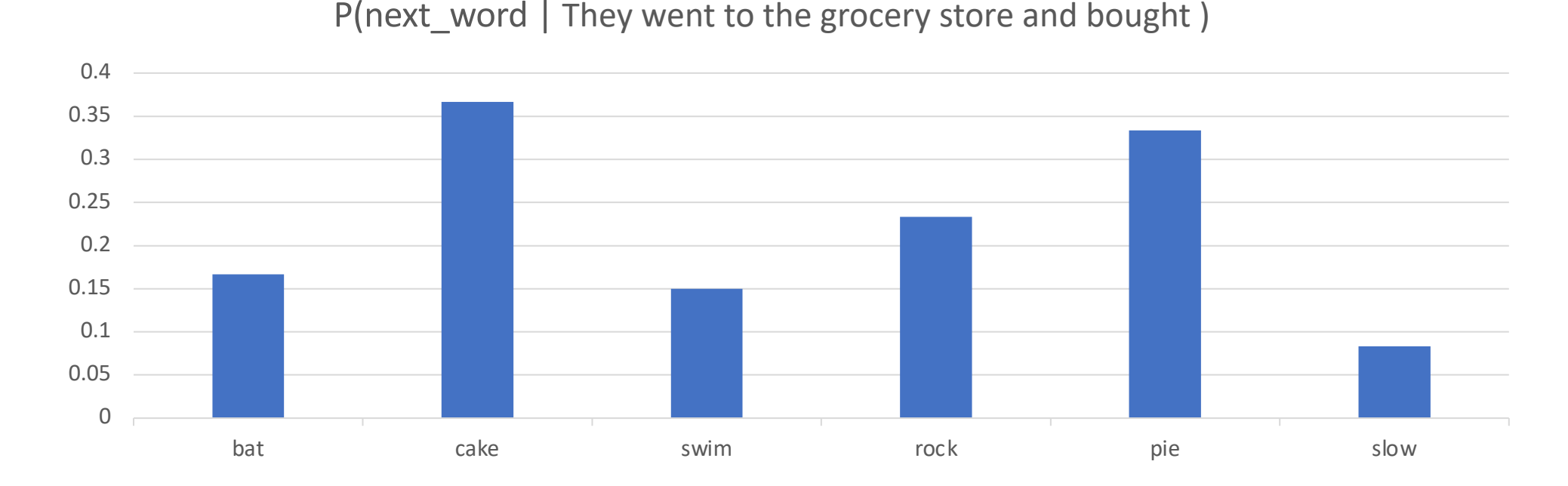

#### Natural language: tokenization

**"***They went to the grocery store and bought bread, peanut butter, and jam***."**

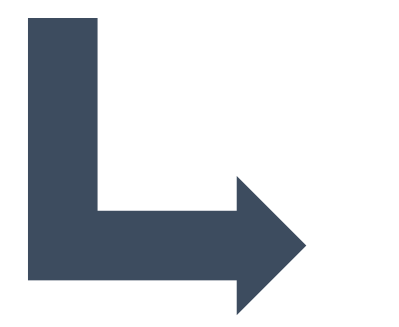

**["they", "went", "to", "the", "grocery", "store", "and", "bought", "bread", "peanut", "butter", "and", "jam"]**

#### Natural language: tokenization

**"***They went to the grocery store and bought bread, peanut butter, and jam***."**

- Consistent casing
- Strip punctuation
- One word is one token
- Split on spaces

**["they", "went", "to", "the", "grocery", "store", "and", "bought", "bread", "peanut", "butter", "and", "jam"]**

# Aside: Tokenization itself can be challenging...

- A lot easier in English than other languages (e.g. Chinese)
	- Chinese is character-based; words & phrases have different character lengths
	- No spaces

#### Language models: the math

How do we know which words to calculate probabilities for?

At each step, we look at a probability distribution for what the *next*  word might be.

*They went to the grocery store and bought ..*

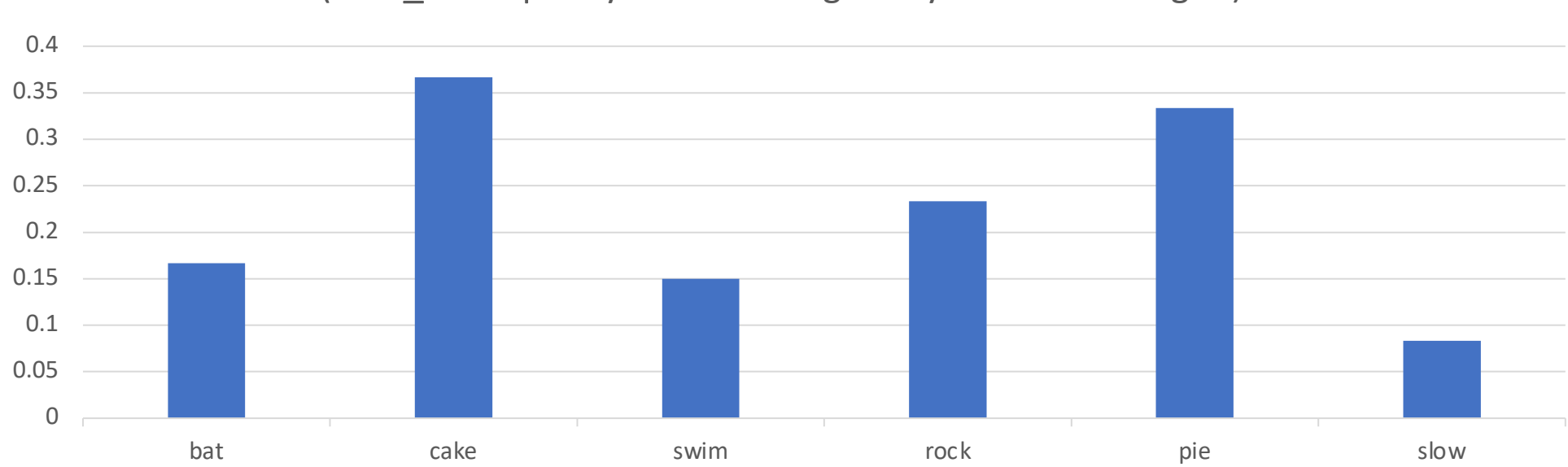

P(next word | They went to the grocery store and bought )

## Vocabularies: Defining a finite set of words

Vocabularies: the set of all words "known" to the model

#### Why?

- We need a finite set of words in order to define a discrete distribution over it. How?

- Choose a hyperparameter **vocab\_size** for how many words the model should know
- Keep only the **vocab\_size** with most frequent words replace everything else with "**UNK**"

- Original sentence:

- *"They galloped to the Ratty for dinner, and ate exactly seventy-three waffle fries and chocolate peamilk."*

- Original sentence:
	- *"They galloped to the Ratty for dinner, and ate exactly seventy-three waffle fries and chocolate peamilk."*
- Tokenized:
	- **["they", "galloped", "to", "the", "ratty", "for", "dinner", "and", "ate", "exactly", "seventy-three", "waffle", "fries", "and", "chocolate", "peamilk"]**

- Original sentence:
	- *"They galloped to the Ratty for dinner, and ate exactly seventy-three waffle fries and chocolate peamilk."*
- Tokenized:
	- **["they", "galloped", "to", "the", "ratty", "for", "dinner", "and", "ate", "exactly", "seventy-three", "waffle", "fries", "and", "chocolate", "peamilk"]**

- Original sentence:
	- *"They galloped to the Ratty for dinner, and ate exactly seventy-three waffle fries and chocolate peamilk."*
- Tokenized:
	- **["they", "galloped", "to", "the", "ratty", "for", "dinner", "and", "ate", "exactly", "seventy-three", "waffle", "fries", "and", "chocolate", "peamilk"]**
- UNKed:
	- **["they", "UNK", "to", "the", "UNK", "for", "dinner", "and", "ate", "exactly", "UNK", "waffle", "fries", "and", "chocolate", "UNK"]**

#### Language models: the math

How to calculate the probability for words in our vocabulary?

At each step, we look at a probability distribution for what the *next*  word might be.

*They went to the grocery store and bought ..*

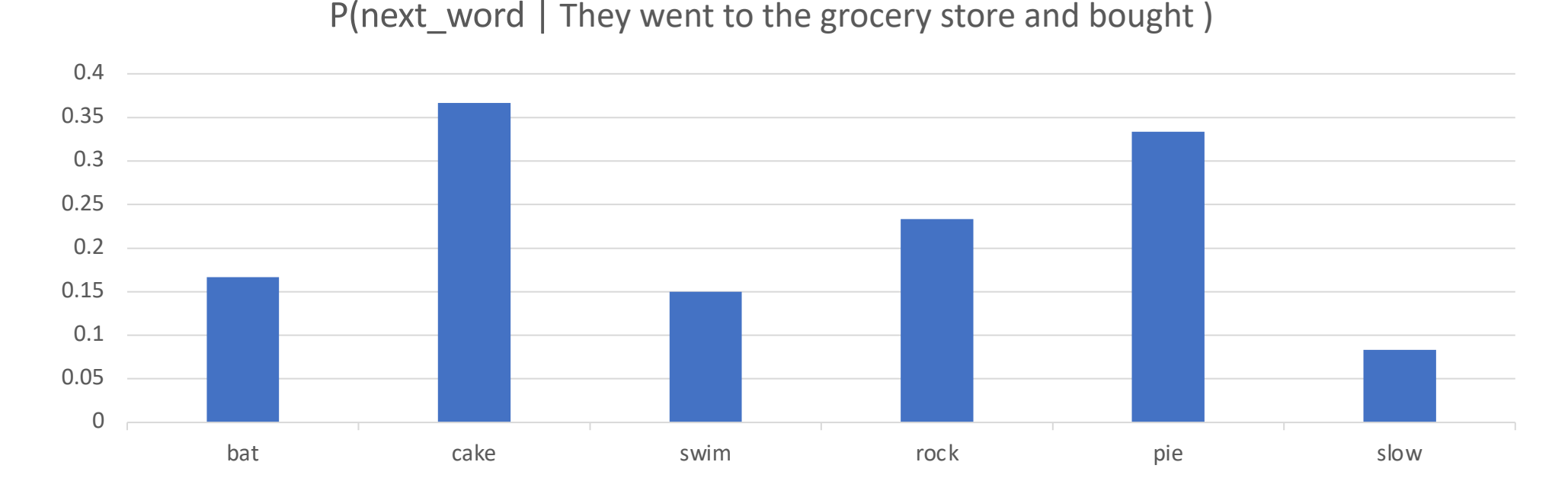

- Goal: predict next word given a preceding sequence

-  $P(word_n | word_1, word_2, ... word_{n-1}) =$  $\textit{Count}(word_1, word_2, ...word_{n-1}, \textit{word}_n)$  $\textit{Count}(word_1, word_2, ... word_{n-1})$ 

- Goal: predict next word given a preceding sequence
	- $P(word_n | word_1, word_2, ... word_{n-1}) =$  $\textit{Count}(word_1, word_2, ...word_{n-1}, \textit{word}_n)$  $\textit{Count}(word_1, word_2, ... word_{n-1})$
- Example task: predict the next word
	- *he danced \_\_\_*

- Goal: predict next word given a preceding sequence
	- $P(word_n | word_1, word_2, ... word_{n-1}) =$  $\textit{Count}(word_1, word_2, ...word_{n-1}, \textit{word}_n)$  $\textit{Count}(word_1, word_2, ... word_{n-1})$
- Example task: predict the next word
	- *he danced \_\_\_*
- Strategy: iterate through all words in vocabulary, and calculate

 $Count(he danced < word>)$  $\frac{n(n \times n \times n \times n \times n)}{Count(he \ danced)}$  for each word

- Our training sentences were:
	- *"She danced happily"*
	- *"They sang beautifully"*
	- *"He danced energetically"*
	- *"He sang happily"*
	- *"She danced gracefully"*
- *"He danced \_\_\_"*

- *"He danced happily"* 

Has 0 probability

Count(he danced  $\lt$  word  $\gt$ )

Count(he danced)

*Why doesn't this work?*

This strategy depends on having instances of sentence prefixes.

#### LM implementation: N-gram counting

Improvement: **N-gram** model – only look at **N** words at a time

#### LM implementation: N-gram counting

Improvement: **N-gram** model – only look at **N** words at a time (in this case, **bi**grams look at **2** words at a time)

- -*"She danced happily"*  -*"They sang beautifully"*
- -*"He danced energetically"*
- -*"He sang happily"*
- -*"She danced gracefully"*

#### LM implementation: N-gram counting

Improvement: **N-gram** model – only look at **N** words at a time (in this case, **bi**grams look at **2** words at a time)

- -*"danced happily"*
- -*"sang beautifully"*
- -*"danced energetically"*
- -*"sang happily"*
- -*"danced gracefully"*

"He danced happily" now has 1/3 probability!

But what if the answer was *"He danced beautifully"* ?

#### LM implementation

Problem: it's impossible for the training set to have *every possible valid* sequence of words!

Let's try to learn a better **numerical** representation

*What is the simplest thing you can think of?*

#### LM implementation: Simple approach

```
vocab_sz
                                                                  0
                                                                  1
                                                                  0
                                                                  0
                                                                  0
-"She danced happily" 
-"They sang beautifully" 
-"He danced energetically"
-"He sang happily" 
-"She danced gracefully"
                                                 danced
                                                   …
                                                  sang
                                                  they
                                                 happily
                                                                "They danced happily"
                                                    …
                                                                        0
                                                                        0
                                                                        1
                                                                        0
                                                                        0
                                                                   …
                                                                         …
                                                                             0
                                                                             0
                                                                             0
                                                                             0
                                                                             1
                                                                              …
                                                                   …
                                                                         …
                                                                              …
     Any potential issues with this?
```
#### LM implementation

Problem: one-hot encoding does not capture any relationships between the words!

Can we learn a better numerical representation **which associates**  *related* **words with one another**?

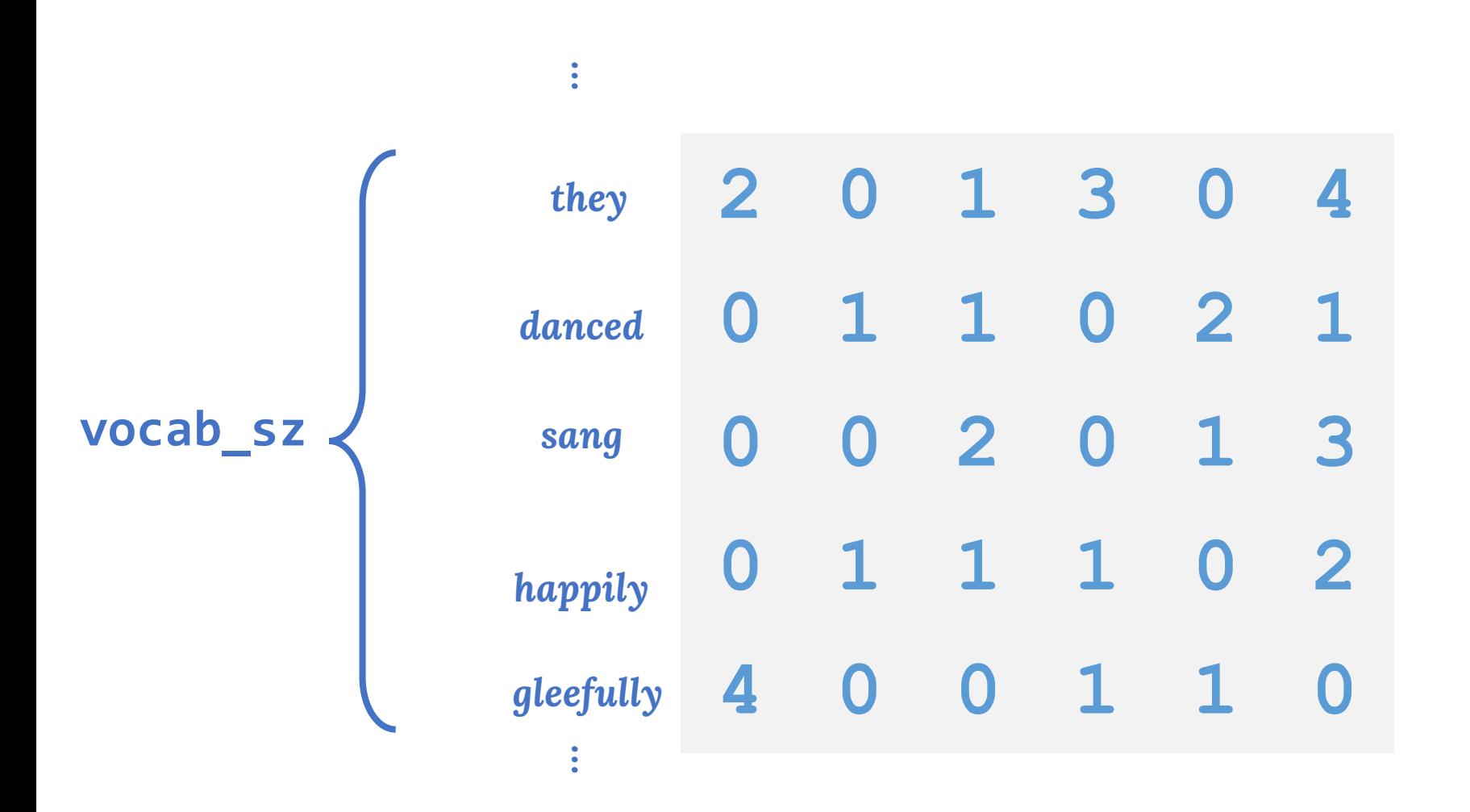

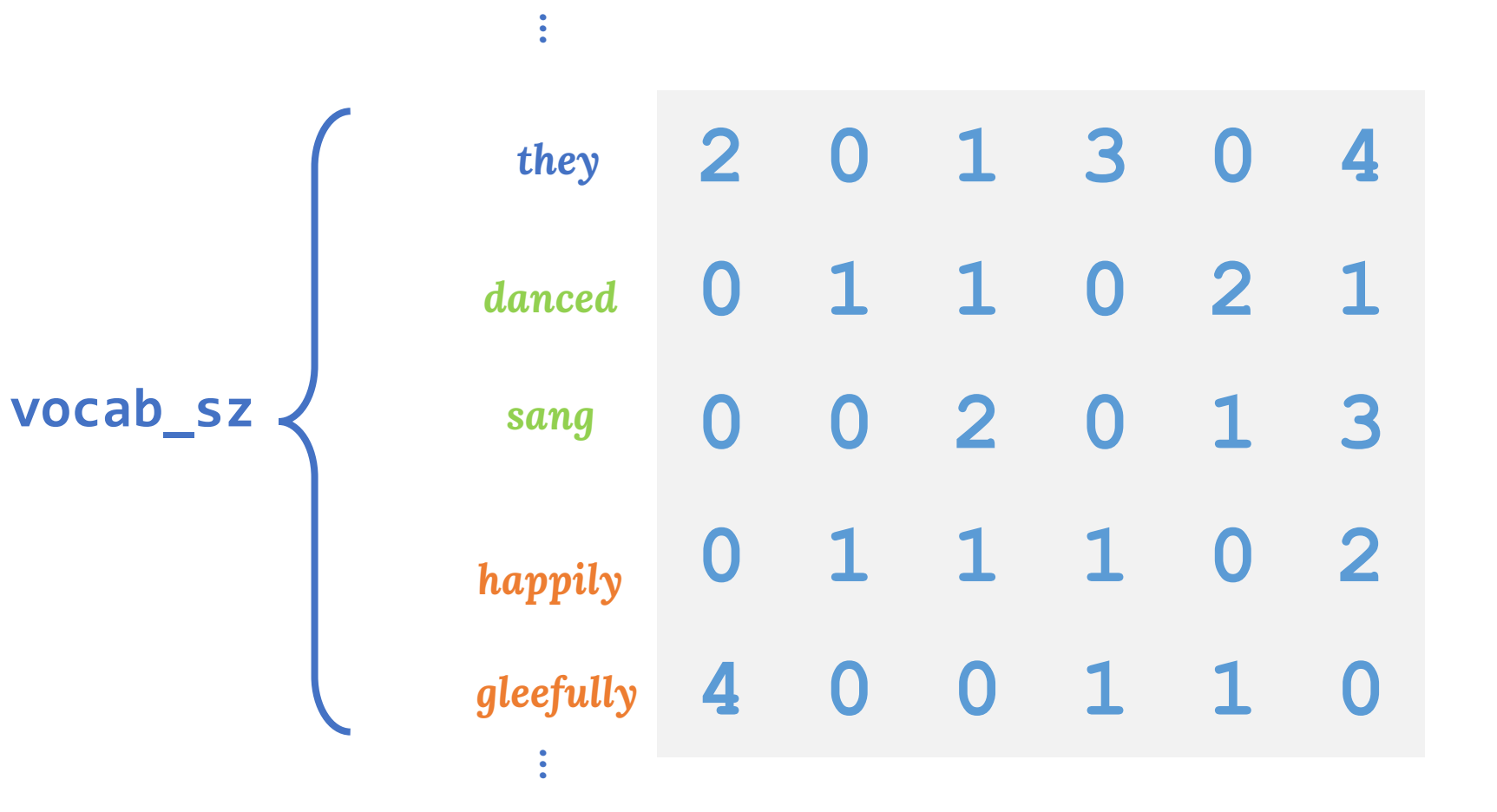

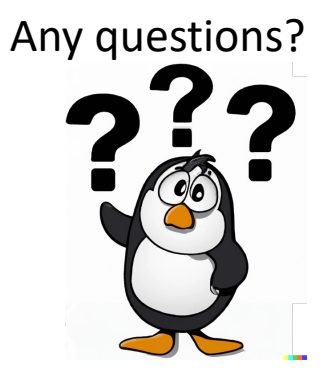

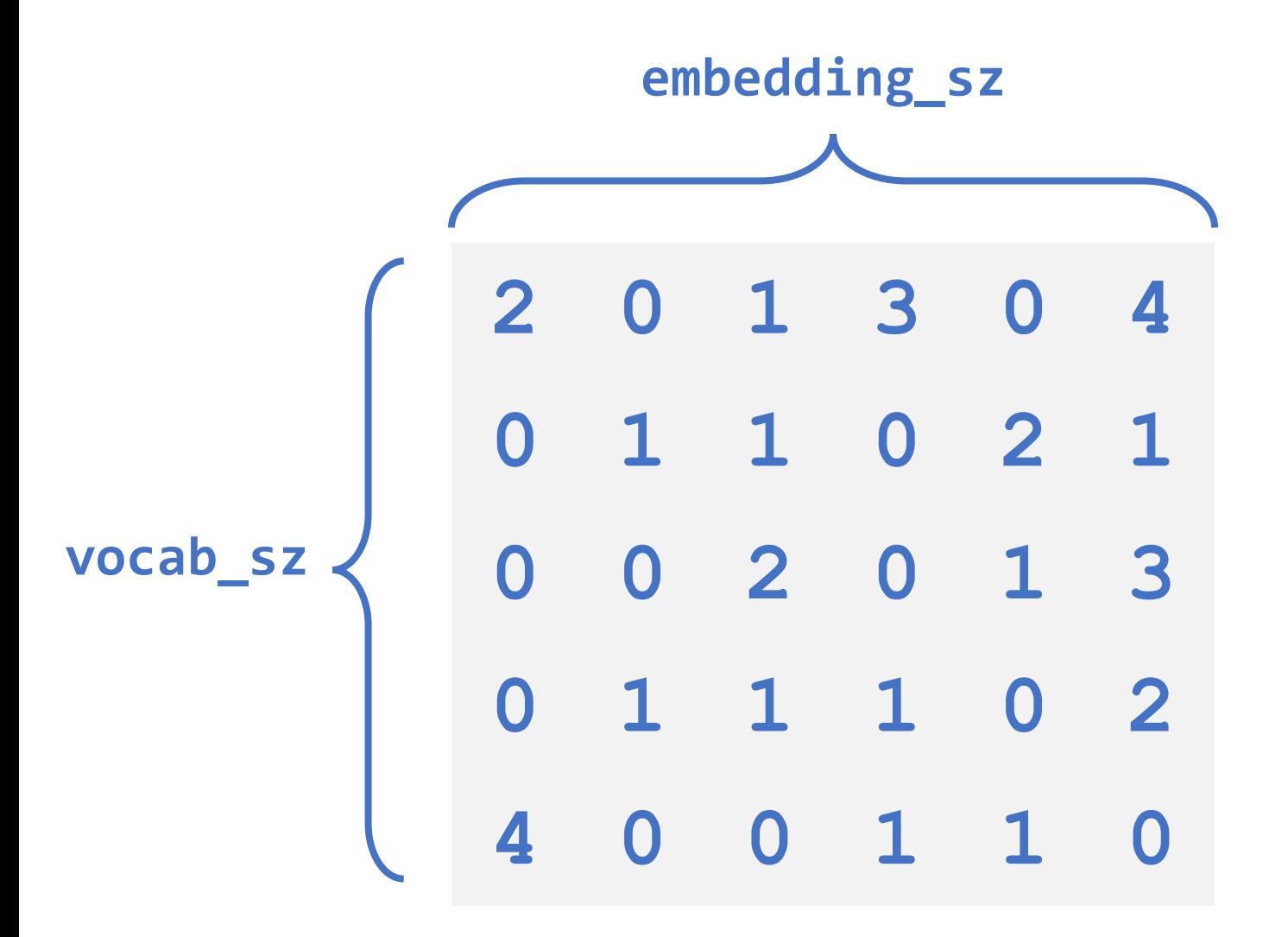

- 2d matrix: **vocab\_sz x embedding\_sz**

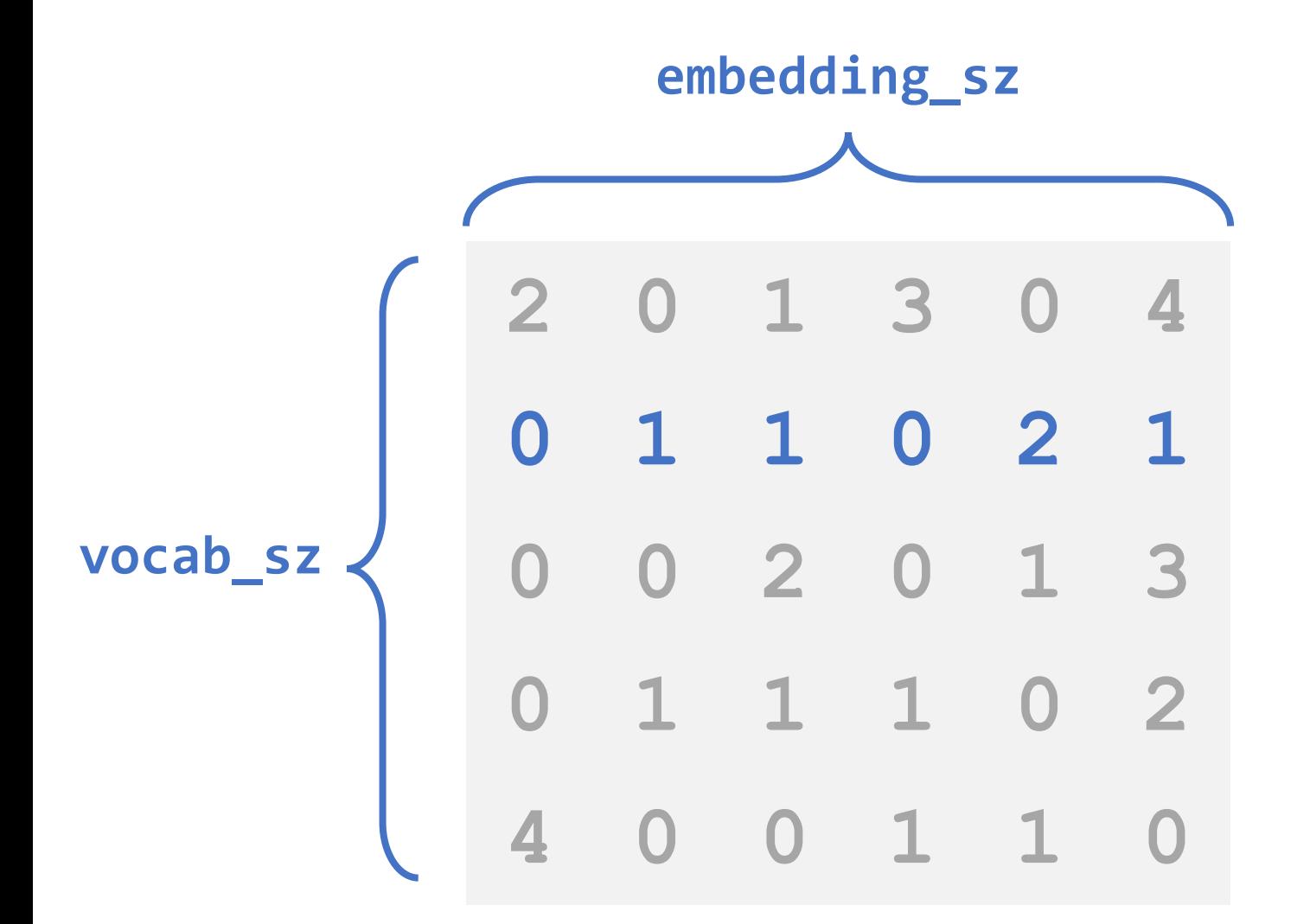

- 2d matrix: **vocab\_sz x embedding\_sz**

- each word corresponds to an index, or word ID – hence the **vocab\_sz** dimension

*How to build this embedding matrix?*

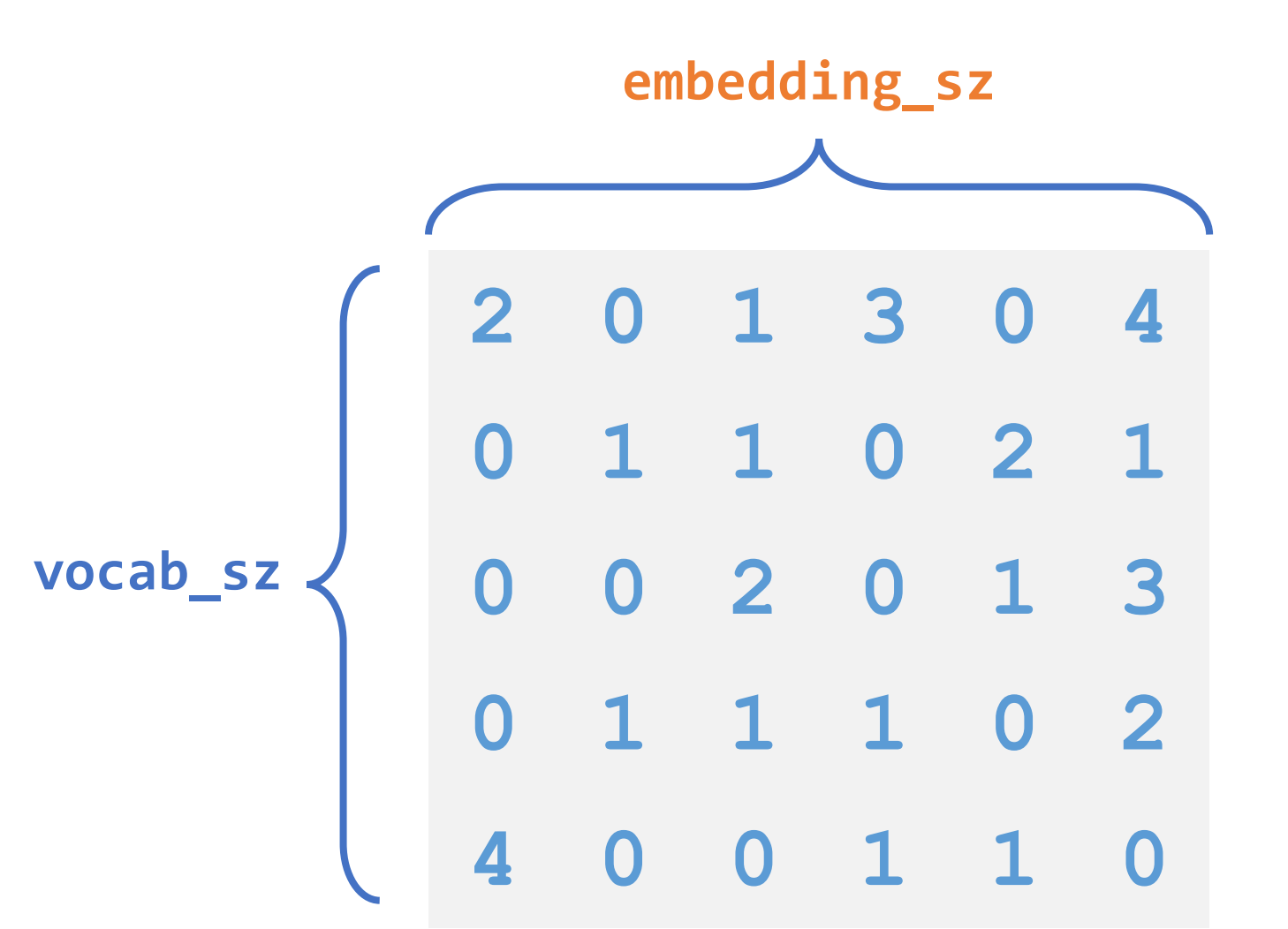

- 2d matrix: **vocab\_sz x embedding\_sz**
- each word corresponds to an index, or word ID – hence the **vocab\_sz** dimension
- -**embedding\_sz** is a hyperparameter

## LM implementation: deep learning

Deep learning helps solve this! *How?*

We can learn an *embedding matrix* that associates *related* words with one another for solving a prediction task.

If you want to input a [batch of] words into a neural net, this is how: *they, danced, happily*

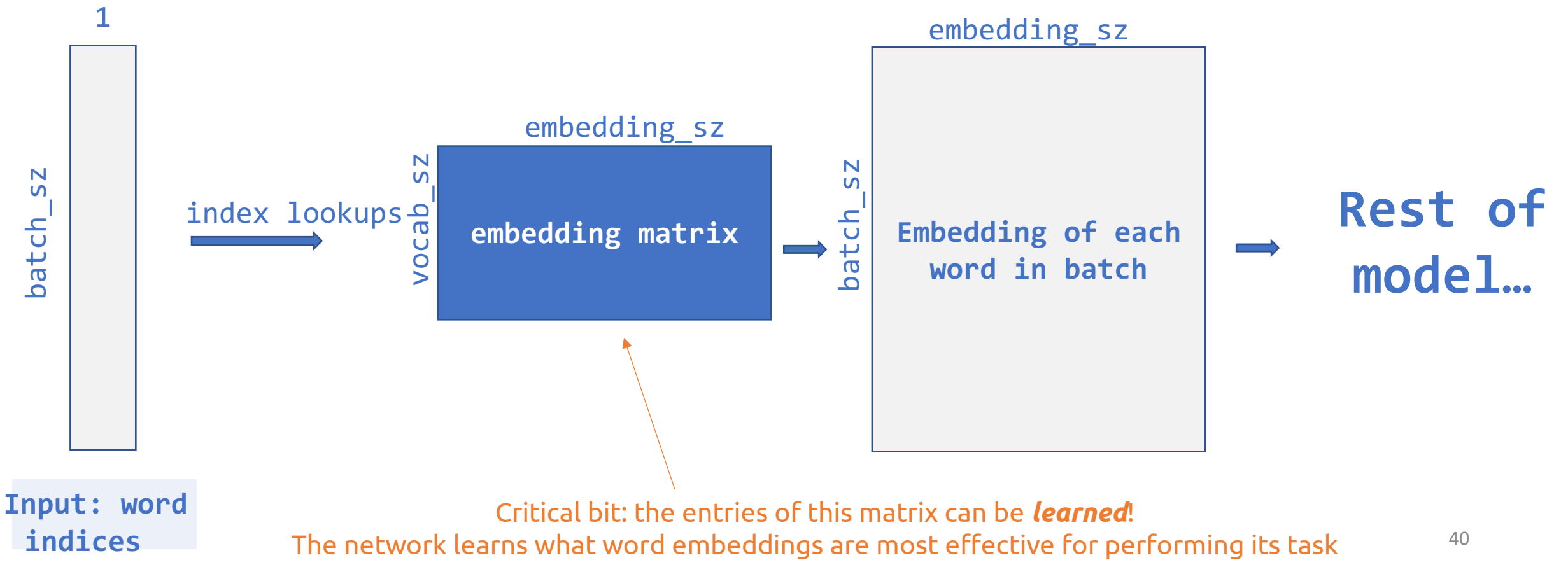

Let's look at the  $0<sup>th</sup>$  word in this batch; its ID in the vocab is 2. *they, danced, happily*

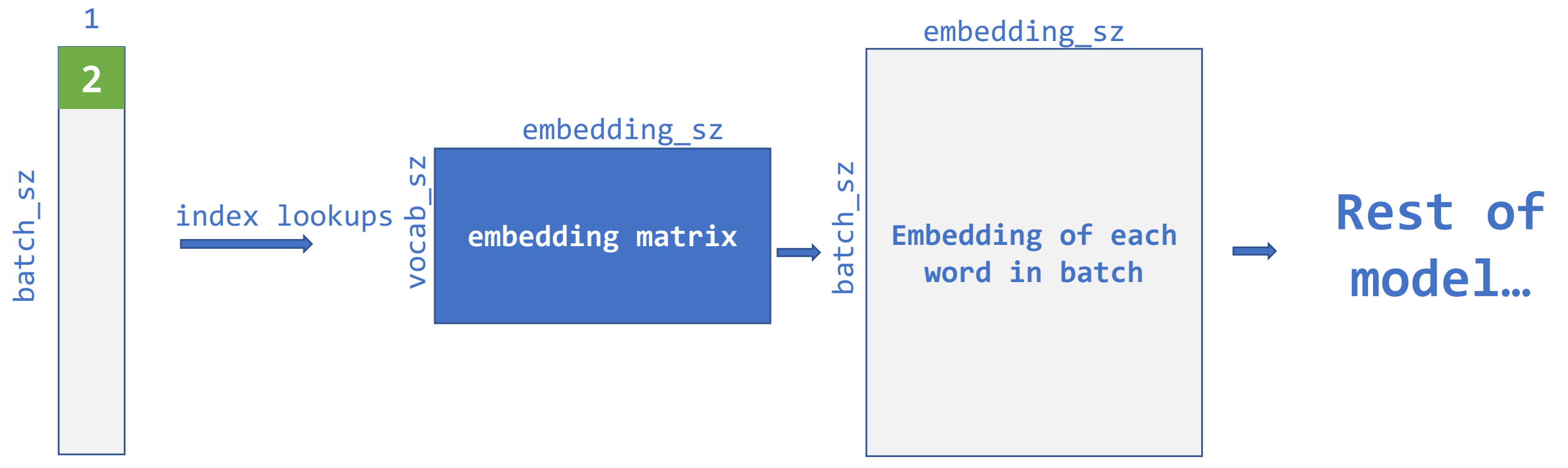

So we look at row 2 of the embedding matrix.

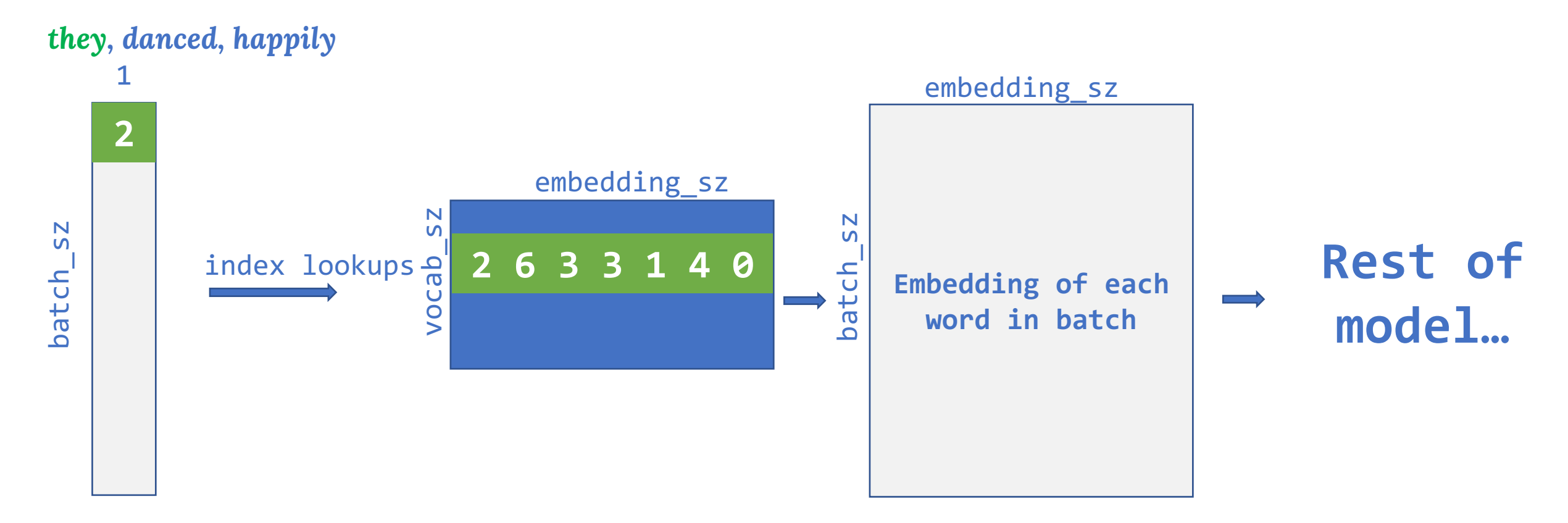

#### Using the Embedding Matrix in a Network We can then pull out this embedding so we can use it in the rest of the model!

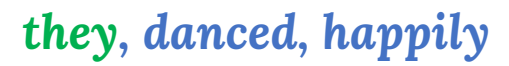

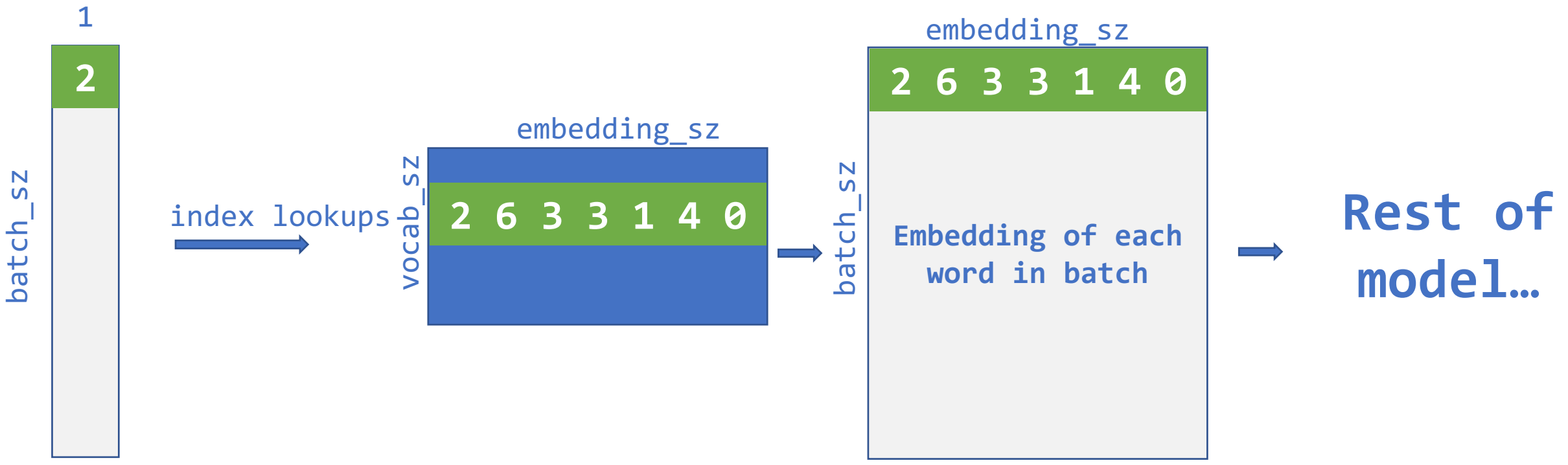

In tensorflow, we can use

**tf.nn.embedding\_lookup**

which takes in an embedding matrix and a list of indices, and returns the embedding corresponding to each index.

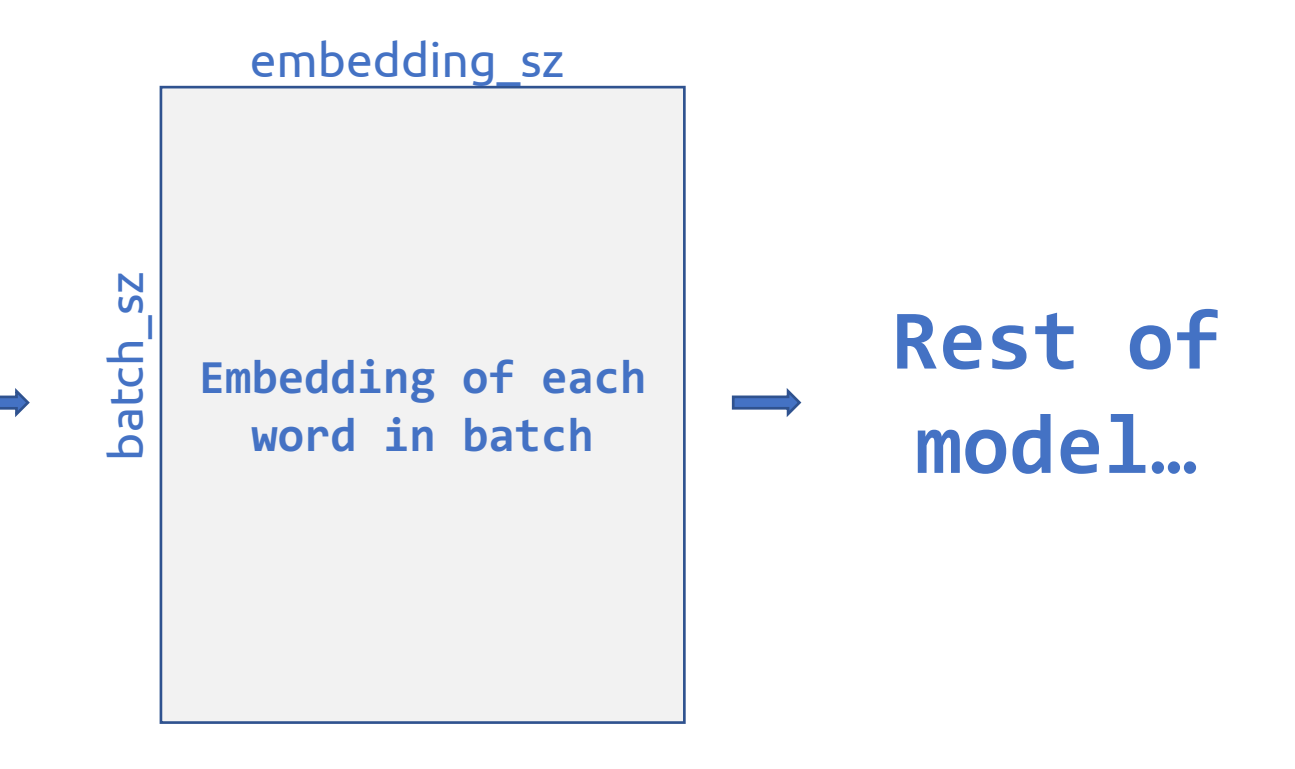

• Each row in the matrix can be viewed as a vector in vector space

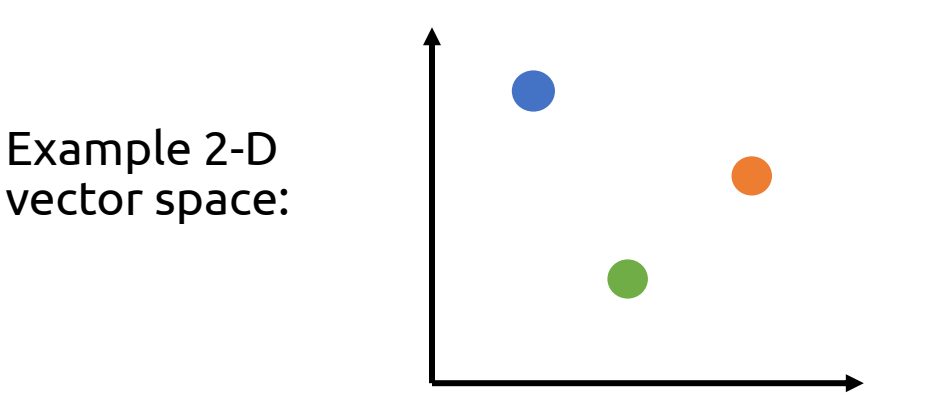

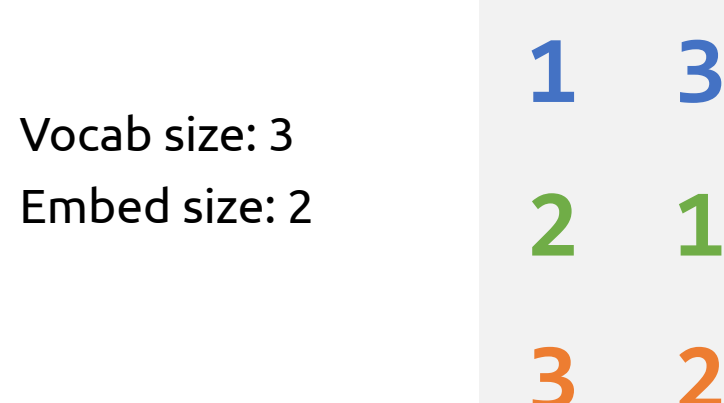

- Each row in the matrix can be viewed as a vector in vector space
- "Embedding": We're **embedding** a non-Euclidian entity [a word] into Euclidian space

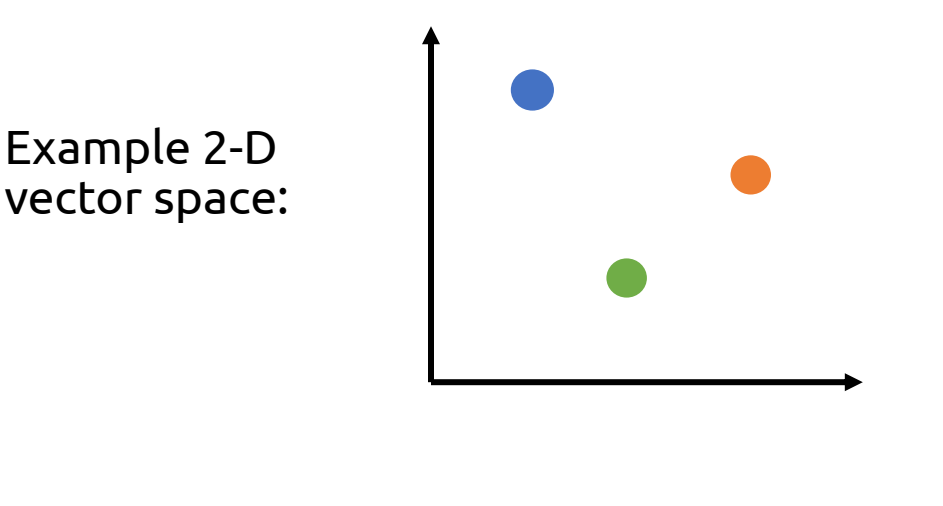

**1 3**

**2 1**

**3 2**

Vocab size: 3 Embed size: 2

- Each row in the matrix can be viewed as a vector in vector space
- "Embedding": We're **embedding** a non-Euclidian entity [a word] into Euclidian space
- Each row represents the "embedding" for a single word

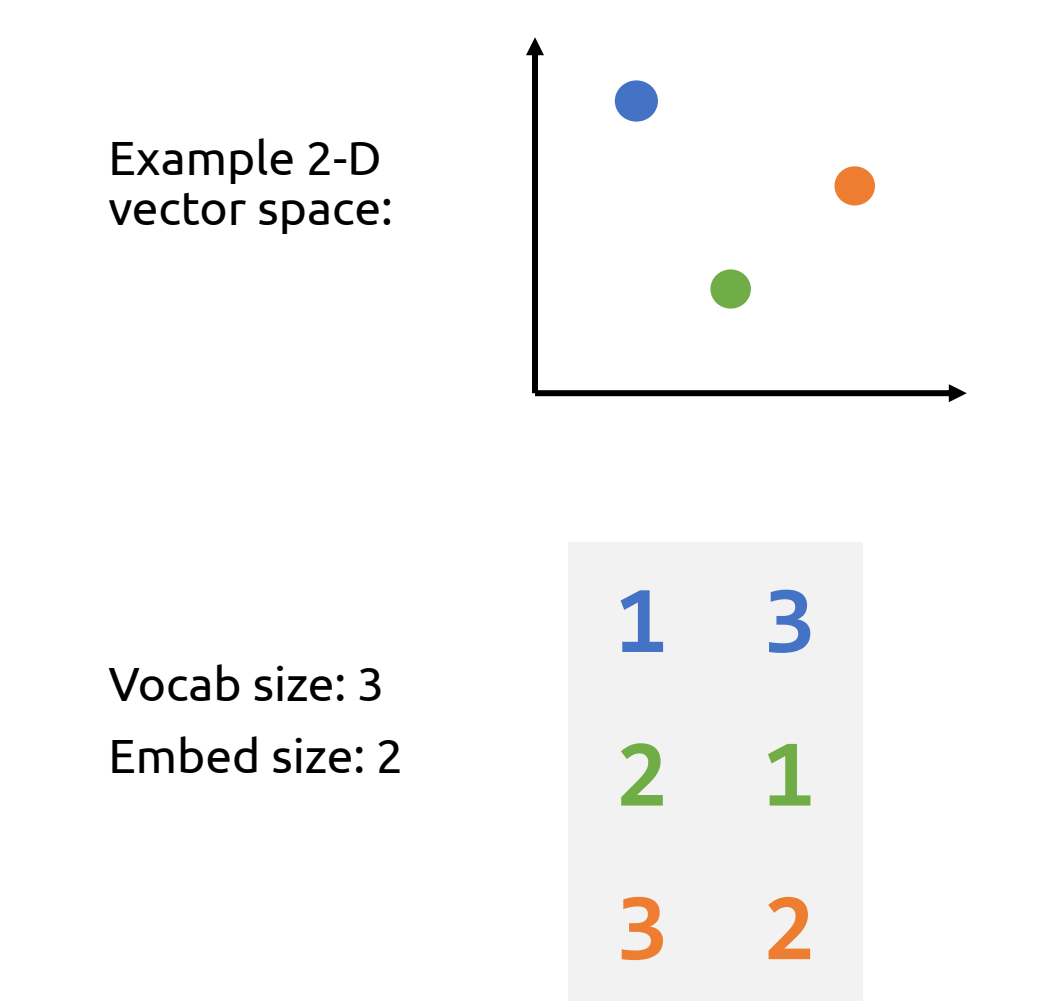

- Each row in the matrix can be viewed as a vector in vector space
- "Embedding": We're **embedding** a non-Euclidian entity [a word] into Euclidian space
- Each row represents the "embedding" for a single word
- This has pretty remarkable properties!

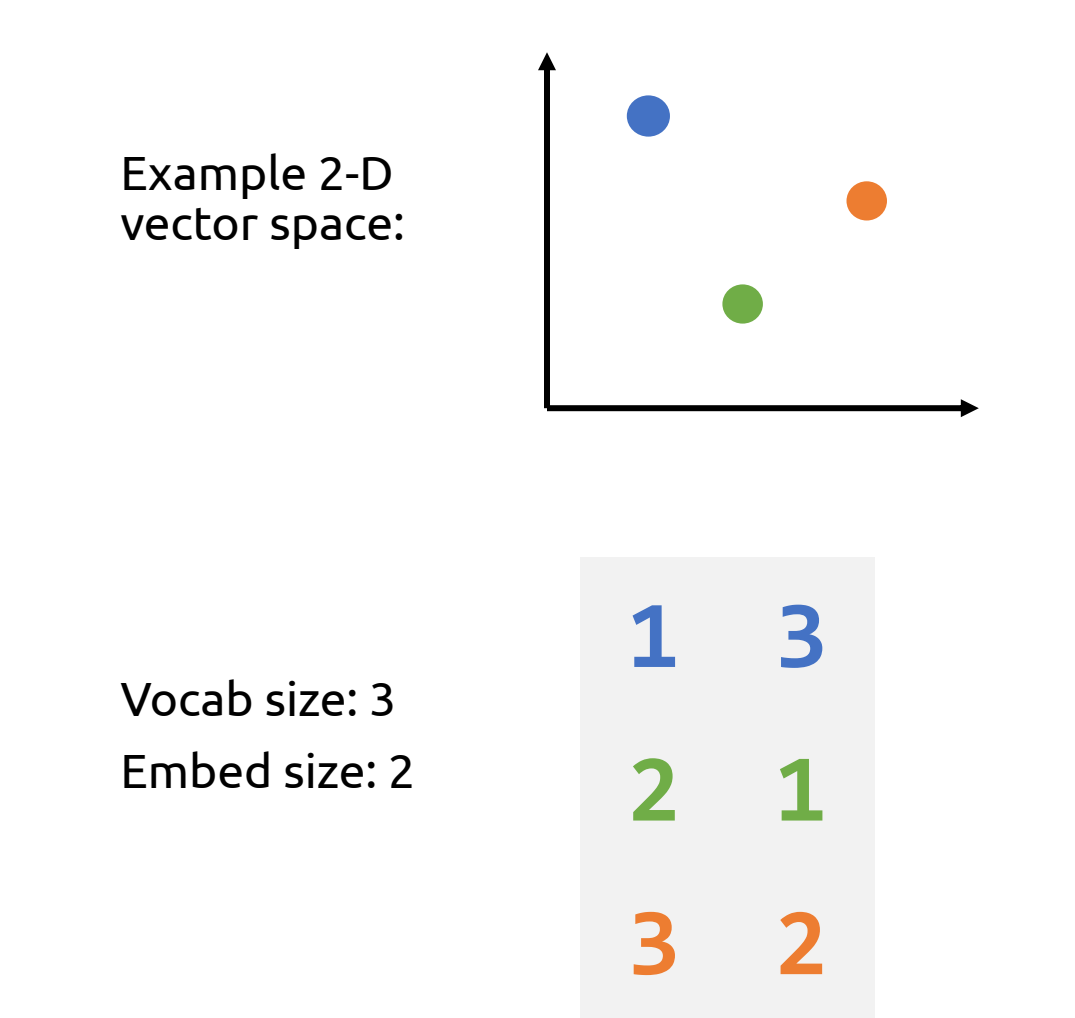

#### Vector arithmetic in the embed

#### Demo here

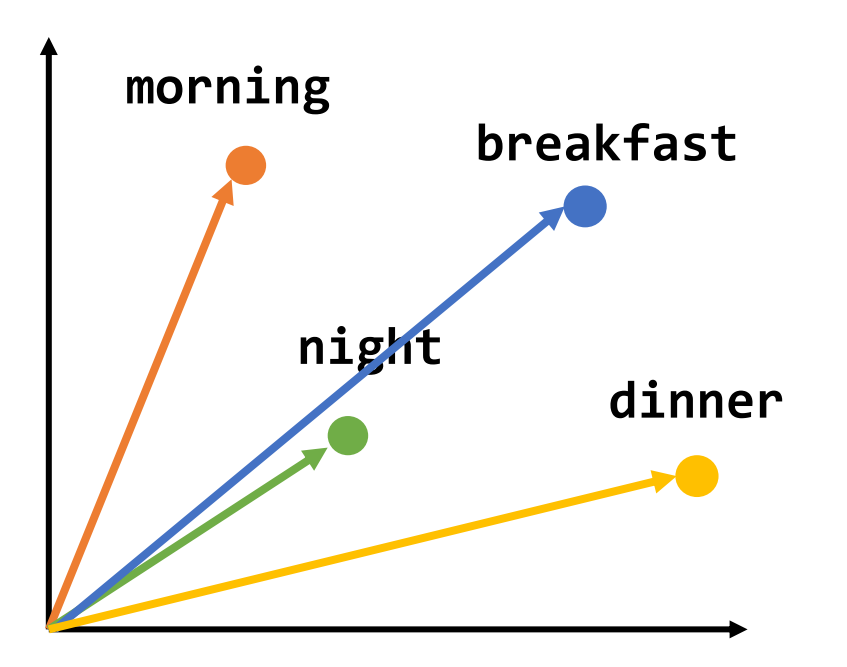

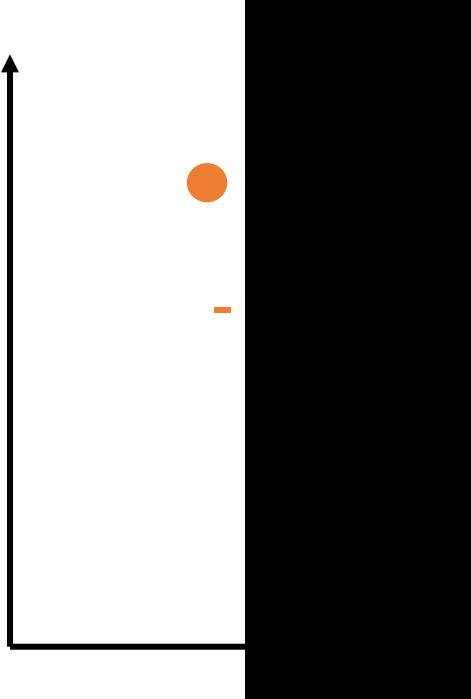

#### More 'semantic directions' in embedding space

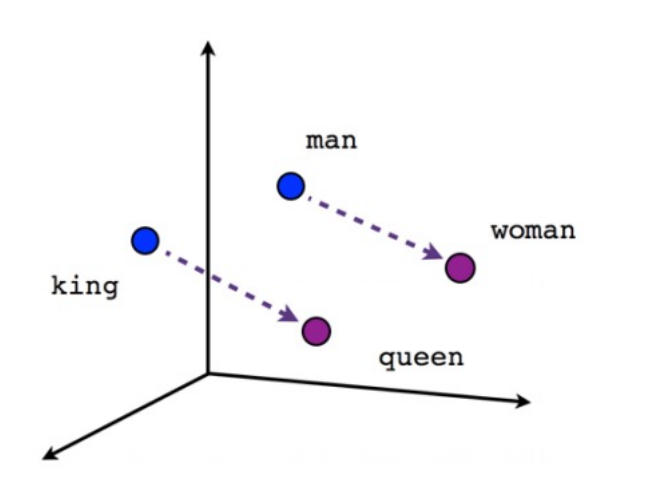

**Male-Female** 

**E(queen) – E(king) ≈ E(woman) – E(man)**

Semantic: relating to meaning in language

## More 'semantic directions' in embedding space

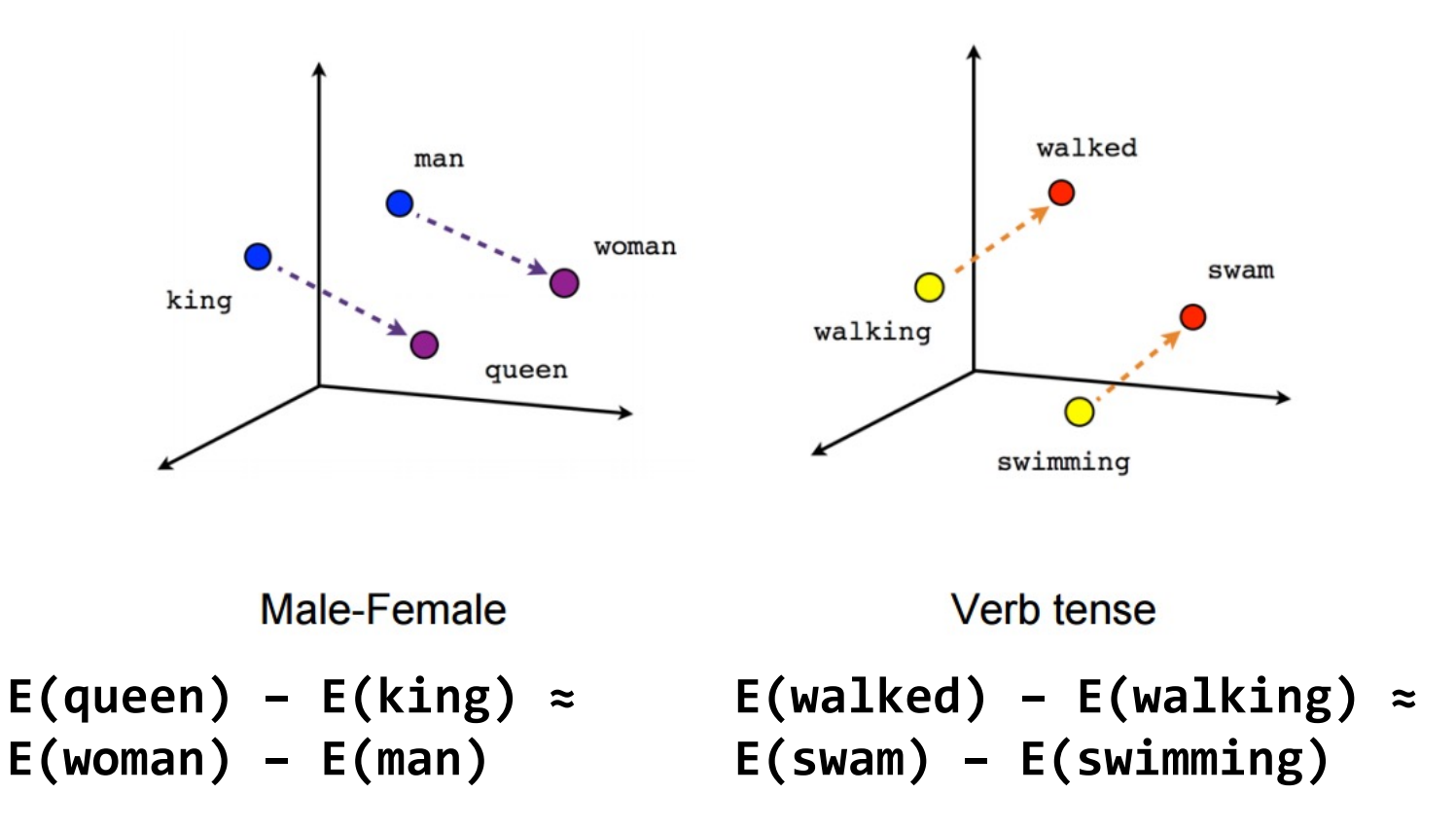

Semantic: relating to meaning in language

# More 'semantic directions' in embedding space

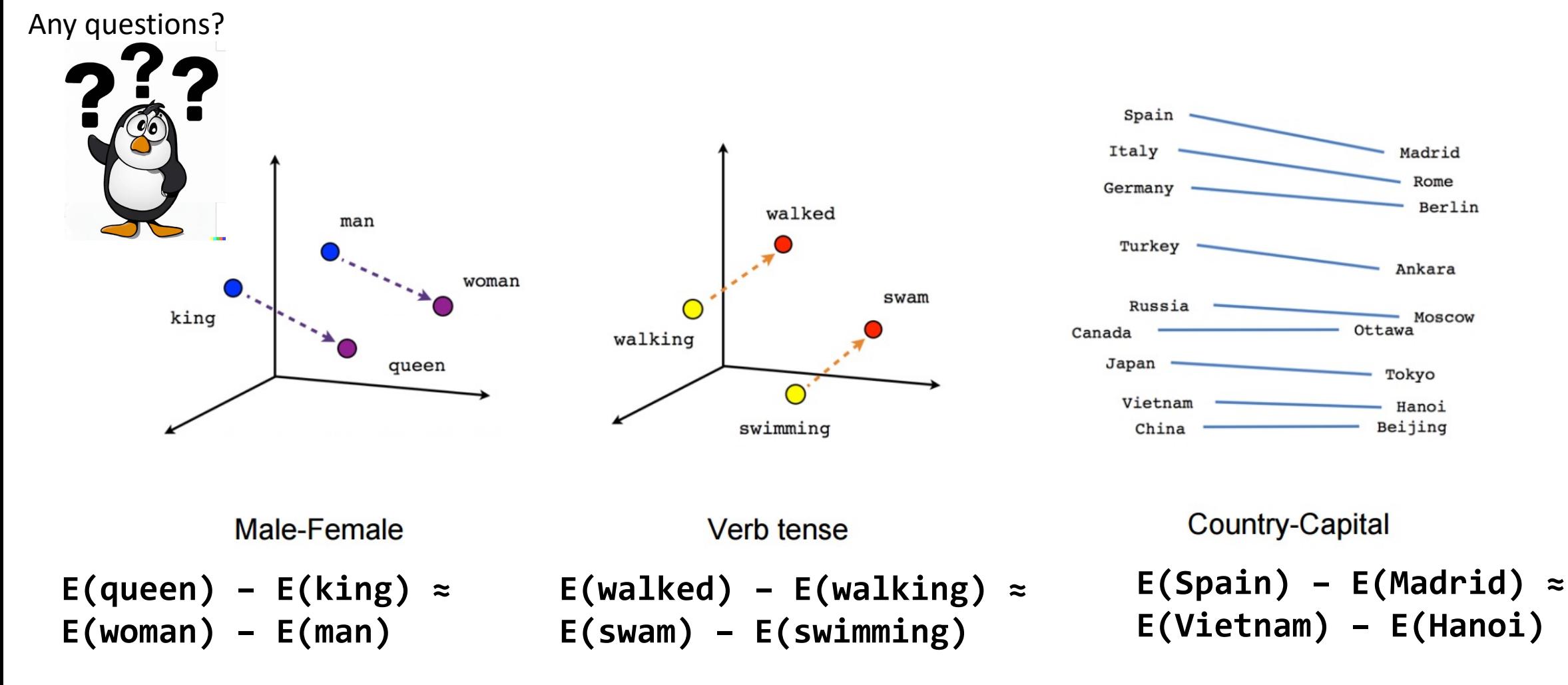

Semantic: relating to meaning in language

Madrid Rome

Ankara

Ottawa

Tokyo

Beijing

Hanoi

Moscow

Berlin

# Why do embedding matrices work like this?

-When the language model is trained, it's incentivized to put words with similar context near each other in the embedding space.

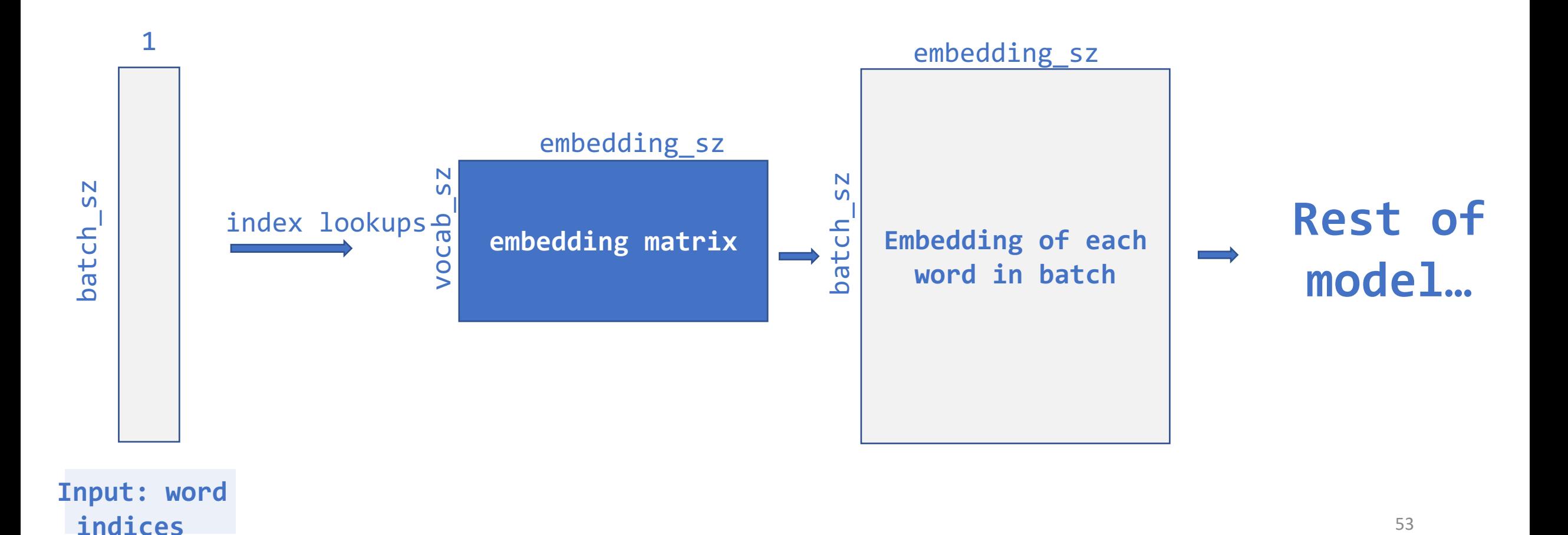

# Why do embedding matrices work like this?

-Let's say in the middle of training…

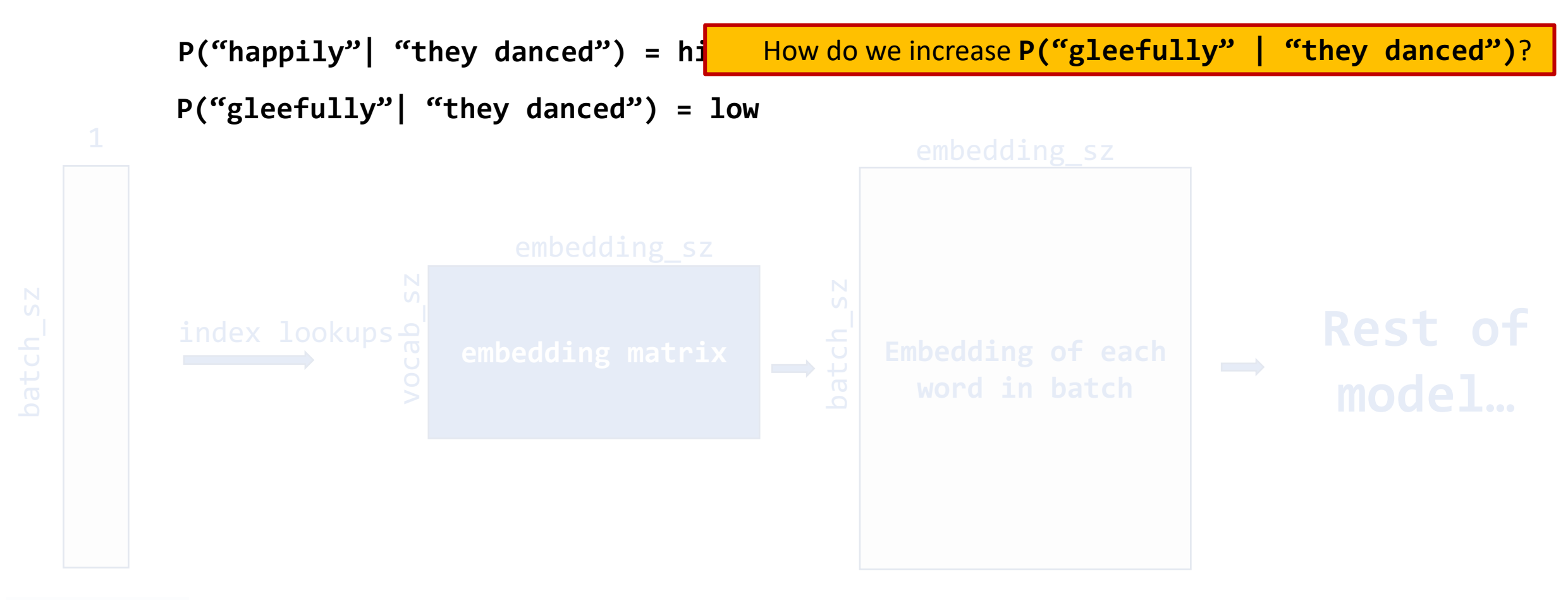

Then, the model sees a lot of **"danced gleefully"**

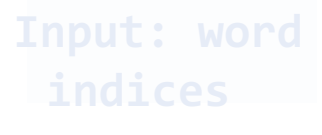

# Why do embedding matrices work like this?

-Let's say in the middle of training…

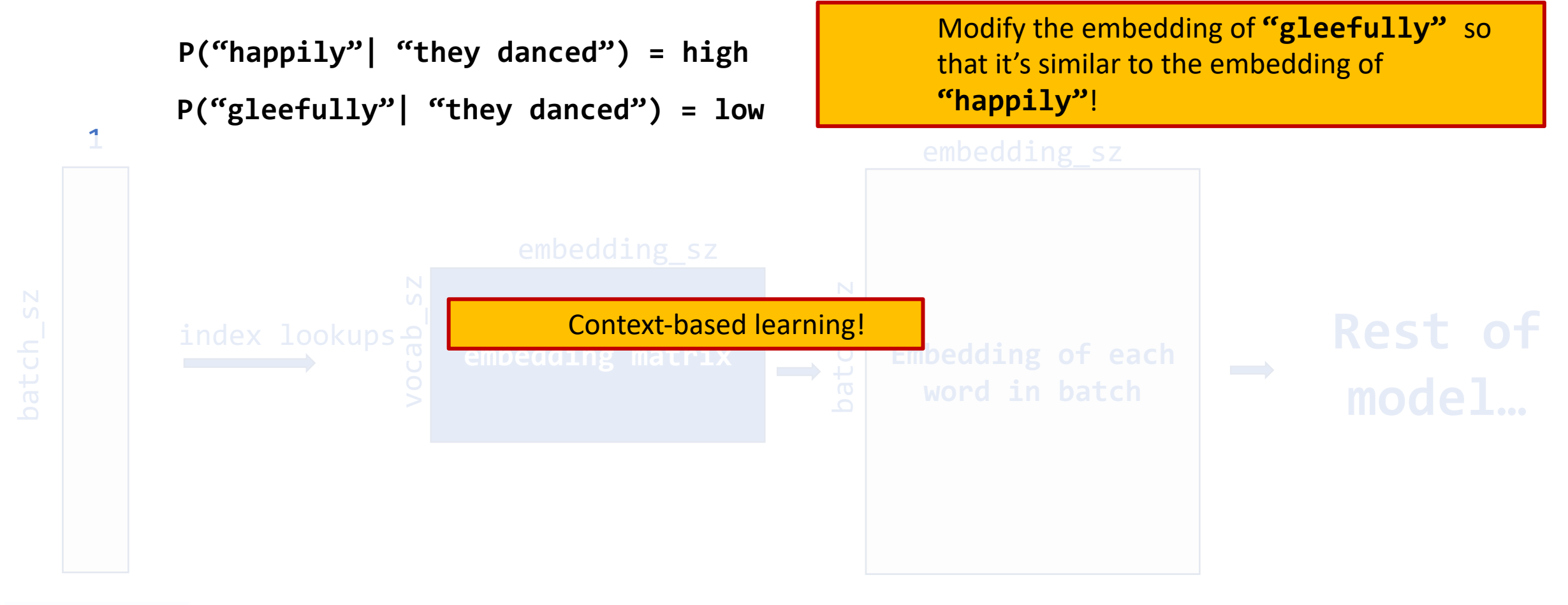

Since probability is calculated based on the embedding matrix…

#### Quantifying "similarity"

$$
cosine\,similarity = \cos(\theta) = \frac{A \cdot B}{||A|| ||B||} = \frac{\sum_{i=1}^{n} A_i B_i}{\sqrt{\sum_{i=1}^{n} A_i^2} \sqrt{\sum_{i=1}^{n} B_i^2}}
$$

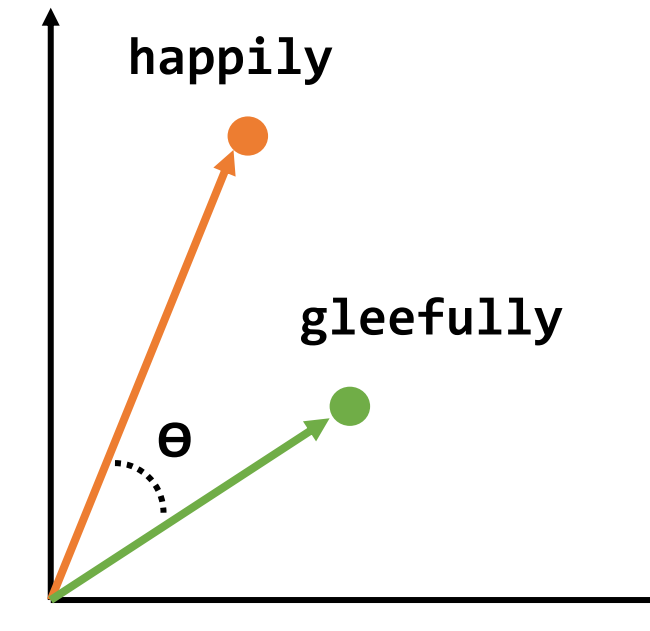

 $cos(0°) = 1$  $cos(180°) = -0.598$  $cos(90°) = -0.448$ 

#### Limitations of the context-based approach

- Context is correlated with meaning, but context != meaning
- Synonyms typically have similar context:
	- **P("happily" | "they danced")**
	- **P("gleefully" | "they danced")**
- ...but often antonyms do, too:
	- **P("happily" | "they danced")**
	- **P("unwillingly" | "they danced")**

- "happily" and "unwillingly" might be used in similar contexts, but have the *opposite* meaning  $\rightarrow$  a language model might (erroneously) give them similar embeddings

#### Other failure modes are even more dire

What happens when your dataset reflects historical / societal biases?

#### Other failure modes are even more dire

What happens when your dataset reflects historical / societal biases? **Google News word2vec:**

- Large set of *pretrained* word embeddings, published 2013
- Dataset: news articles aggregated by Google News (100 billion words)

#### Other failure modes are even more dire

What happens when your dataset reflects historical / societal biases? **Google News word2vec:**

- Large set of *pretrained* word embeddings, published 2013
- Dataset: news articles aggregated by Google News (100 billion words)

#### **What kinds of relationships do these embeddings contain?**

#### Google News word2vec

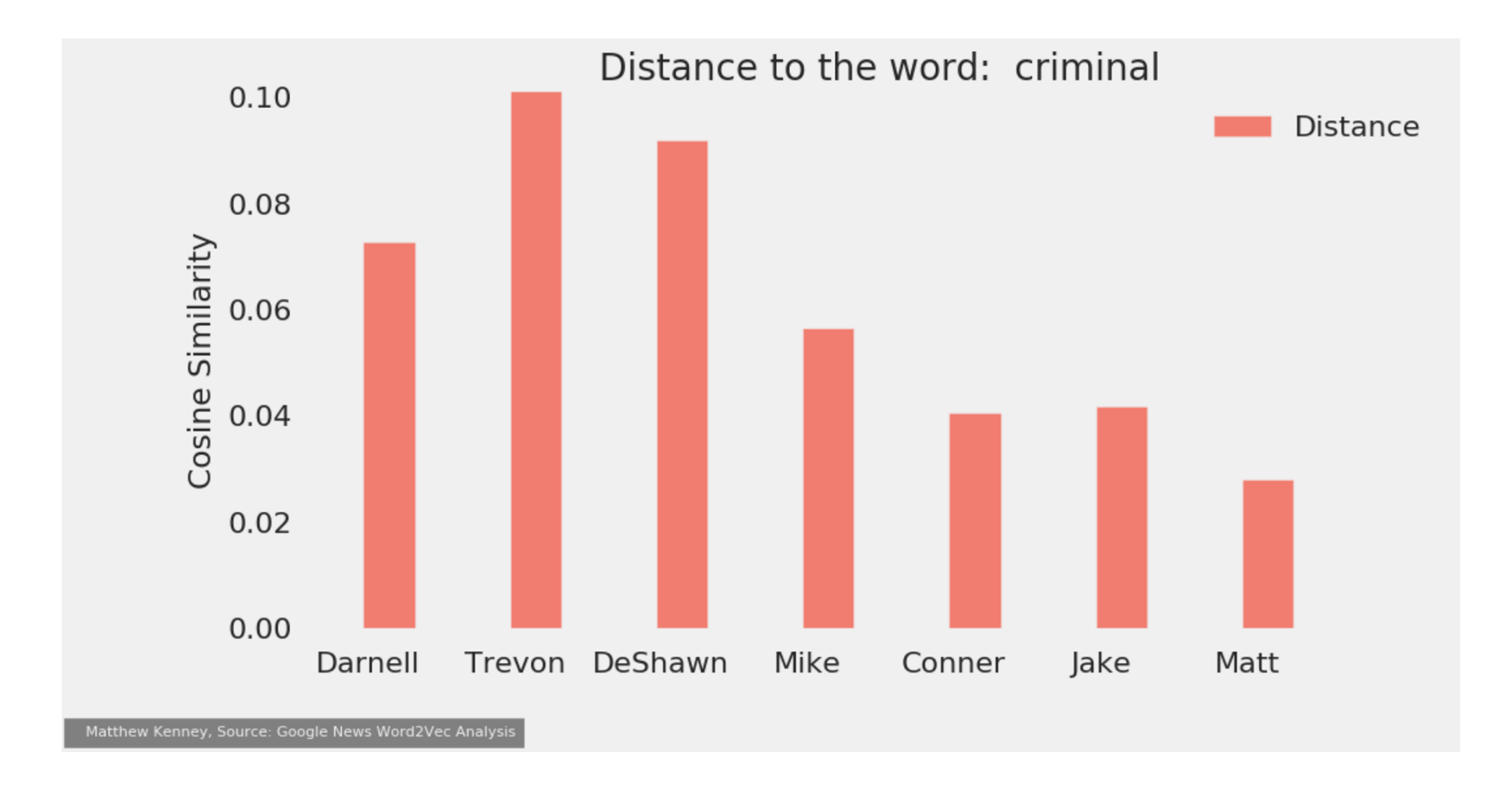

http://www.mattkenney.me/google-word2vec-biases/ **Example 2018** 1991 1992 1993 1994 1996 1997 1998 1999 1999 199

# Googl[e News wo](https://onlinelibrary.wiley.com/doi/abs/10.1111/j.1559-1816.2005.tb02184.x)[rd2vec](https://academic.oup.com/joc/article/57/2/229/4102621)

#### Distance to the - **Why did this happen?**

- The training dataset (news articles) was bias
- The news cycle **over-represents** crimes by b
	- (Entman 94, Gilliam et.al. 96, Dixon 08, Dixon 15) this
- Viewers respond more strongly to news stor perpetrators.<sup>e</sup> 0.04
	- (Dixon and Maddox 06, Dixon and Azocar 07, Hurley et
	- (News outlets optimize for clicks, therefo people more)

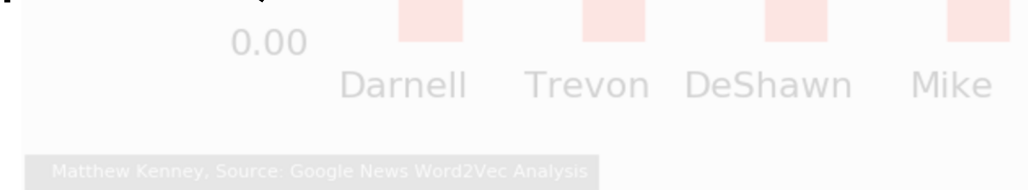

http://www.mattkenney.me/google-word2vec-biases/

#### why are black women so

why are black women so angry why are black women so loud why are black women so mean why are black women so attractive why are black women so lazy why are black women so annoying why are black women so confident why are black women so sassy why are black women so insecure

#### **ALGORITHMS** 0F OPPRESSION

**HOW SEARCH ENGINES REINFORCE RACISM** 

**SAFIYA** 

#### why are black women so

why are black women so angry why are black women so loud why are black women so mean why are black women so attractive why are black women so lazy why are black women so annoying why are black women so confident why are black women so sassy why are black women so insecure

- In ~2010, when Noble started working on this book, these were the real Google autocomplete suggestions
- *Takeaway: language models reproduce the biases of the data on which they are trained*
	- ...unless special care is taken—we have an upcoming lab on this!

#### why are black women so

why are black women so angry why are black women so loud why are black women so mean why are black women so attractive why are black women so lazy why are black women so annoying why are black women so confident why are black women so sassy why are black women so insecure

- Think about the algorithms behind autocomplete, or ad recommendation…
- *The math might be cool, but there's more to algorithms than math. It is important to consider their potential ethical and social implications once deployed*

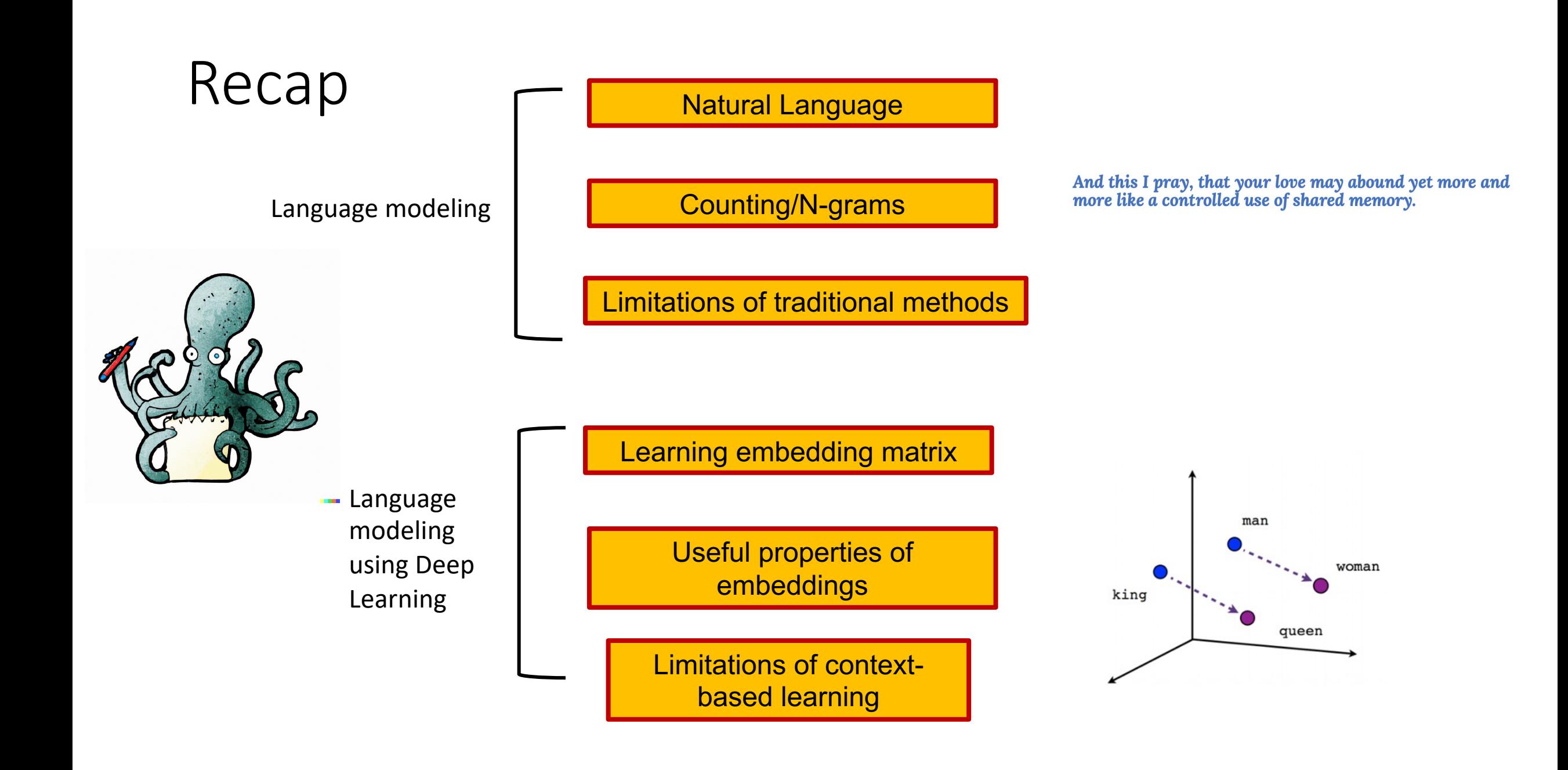